ALUMNO:

correo electrónico:

## **Problema 1**

Se desea diseñar un sistema digital basado en la unidad de datos de la figura que pueda realizar las operaciones  $C \leftarrow 3A - B$  y  $C \leftarrow 3B - A$ . El usuario podrá elegir la operación que desee realizar en función de una señal de selección "I".

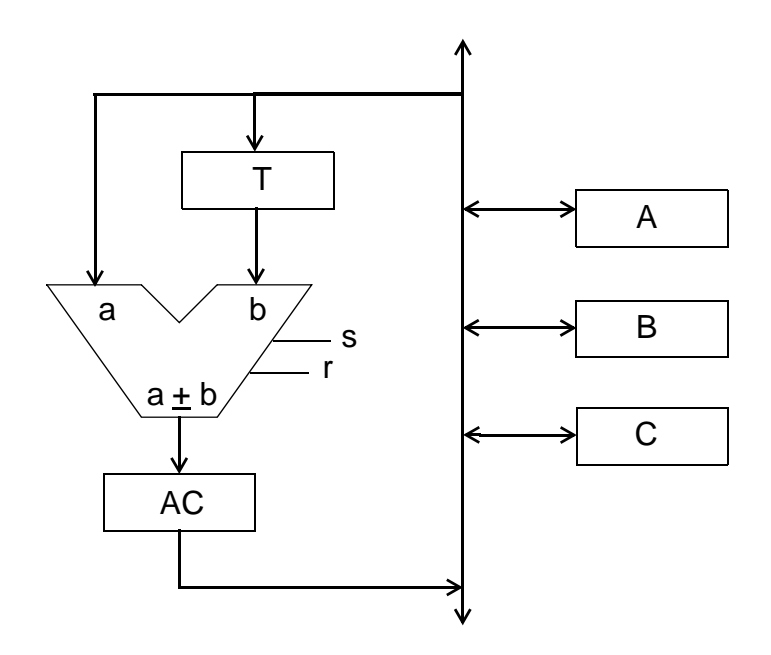

**nota:** todos los registros y buses son de 8 bits

## Se pide:

- completar los registros de la unidad de datos con las señales de control necesarias;

- describir los componentes de la unidad de datos a nivel RT incluyendo la descripción estructural y funcional: operaciones de control, escritura y lectura;

- realizar un diagrama de bloques mostrando claramente qué señales están conectadas

a la unidad de control y cuáles a la unidad de datos, y si son entradas o salidas;

- dar la carta ASM de la unidad de control, se valorará que se compartan microoperaciones comunes a las dos macrooperaciones

Son imprescindibles el orden y la claridad en la presentación.

## **Problema 2**

(a) Se desea añadir la instrucción NEG Rd al CS3. Esta instrucción obtiene el complemento a 2 del dato contenido en Rd y lo almacena en Rd, sin modificar el contenido de ningún otro registro visible. A nivel RT, podríamos expresar la instrucción como Rd  $\leftarrow$  0 – Rd.

- Explique si esto es posible (sin modificar la ALU) y describa en su caso los cambios que sería necesario hacer sobre la arquitectura original del CS3.

- Describa el formato de instrucción y el código de operación elegidos.
- Escriba el código máquina de la instrucción NEG R5

- Indique la secuencia de microoperaciones que deben realizarse durante la fase de ejecución de la nueva instrucción (muestre tanto las transferencias a nivel RT como las señales que debe activar la unidad de control)

(b) Descomponga las instrucciones "CALL dir" y "ST YóZ,Rf" en microoperaciones (muestre tanto las transferencias a nivel RT como las señales que debe activar la unidad de control).